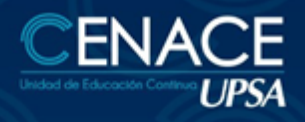

# **CURSO PRESENCIAL:** SAP **BUSINESS ONE**

**TECNOLOGÍAS DE INFORMACIÓN** 

### **INFORMACIÓN**

**Fechas:** Del 24 de agosto al 19 de septiembre de 2022 **Sesiones:** lunes, miércoles y viernes **Horarios:** De 19:00 a 22:00 hrs. **Inversión:** Bs. 2,500. ‐ **Contacto:** Ronie Kruklis Telf. 3464000 int. 218 Cel. 62100810, e‐mail: cenace@upsa.edu.bo

*Nota: Descuentos especiales hasta el 08 de agosto.* **OBJETIVO**

Otorgar a los participantes conocimientos sobre herramientas y mejores prácticas mundiales en gestión empresarial, sobre el aplicativo ERP SAP Business One, así como mejorar sus oportunidades laborales y competencias.

### **PÚBLICO OBJETIVO**

Personas interesadas en conocer las mejores prácticas empresariales incorporadas en el aplicativo, aunque parsu operación efectiva se recesite profundizaren los conocimientos más avanzaders SAP Business One.

No es necesario tener conocimiento o experiencia previas para inscribirse en estos cursos de

entrenamiento. Sirembaogse recomieda, tener nocióde algunos de los proces osnicionales de una empresa como contabilidad, finanzas o logística, entre otros, en los que se implementa la tecnología SAP®.

### **DURACIÓN**

36 horas reloj.

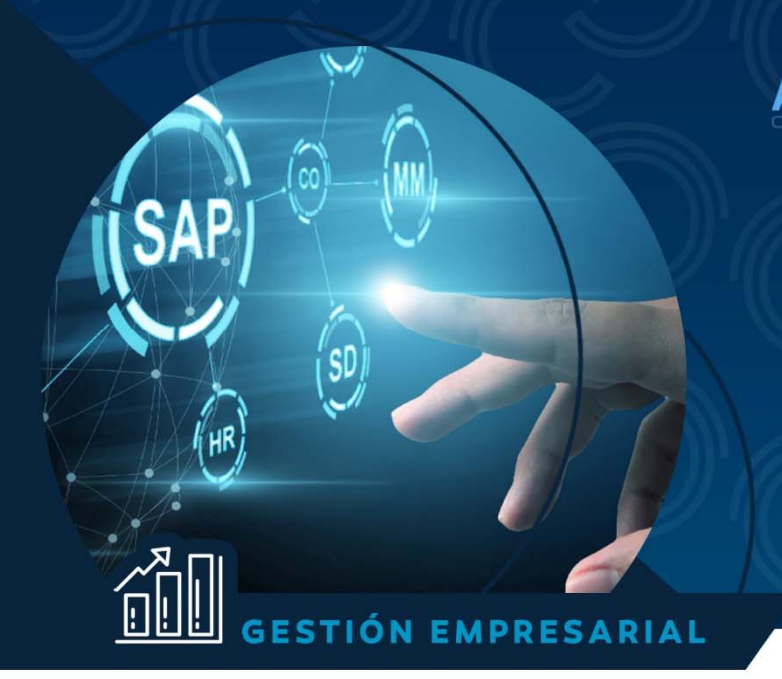

# **CERTIFICACIÓN**

Se otorga un certificado de aprobación o asistencia avalado por la Fundación Universidad Privada de Santa Cruz UPSA y por la consultora Actualisap.

**CTUALISAP** 

**PROGRAMA ONLINE:** 

**BUSINESS ONE** 

### **CONTENIDO MÍNIMO**

### **INTRODUCCIÓN A SAP BO, NAVEGACIÓN Y DATOS MAESTROS**

- Describir qué es SAP® Business One
- Describir los procesos de negocios integrados de SAP® Business One
- Conceptualizar mejores prácticas de negocios para los procesos sobre los que SAP® Business One opera
- Describir las ventajas de la integración de SAP® Business One
- Gestión de compras
- Realizar los pasos básicos del proceso de aprovisionamiento para la compra de artículos y servicios
- Comprender las consecuencias que tiene cada paso en el inventario y en la contabilidad
- Solucionar los problemas que surjan de una entrega de proveedor o facturación

# **GESTIÓN EN FINANZAS**

- Actualizar el plan de cuentas
- Contabilizar asientos manualmente
- Contabilizar asientos mediante documentos preliminares
- Contabilizar asientos a partir de modelos de contabilización
- Contabilizar asientos como contabilizaciones periódicas
- Reconciliar internamente cuentas de mayor de socios de negocios
- Supervisar proyectos y centros de beneficio
- Generar reclamaciones para clientes atrasados en el pago

# **OPORTUNIDADES DE VENTAS Y SERVICIOS**

Definir territorios

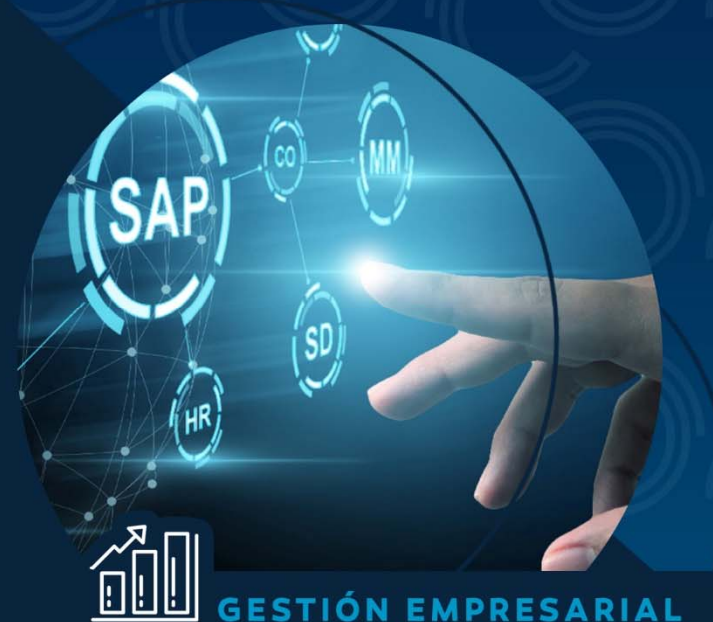

**PROGRAMA ONLINE:** 

**CTUALISAP** 

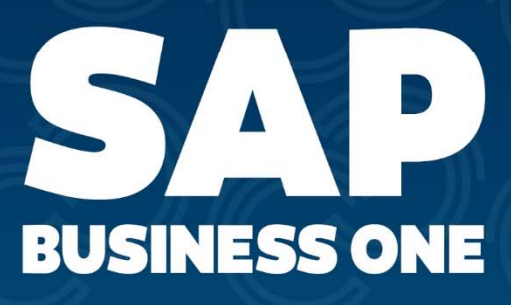

- Trabajar con oportunidades
- Utilizar la función calendario
- Utilizar oportunidades para documentar el potencial de ventas
- Analizar el éxito de las oportunidades
- Trabajar con integración con Ms Outlook

# **PRODUCCIÓN Y MRP**

- Crear listas de materiales para la venta y fabricación
- Realizar el proceso de fabricación
- Describir el efecto que la producción tiene en el inventario y la contabilidad

# **GESTIÓN DE VENTAS**

- Realizar los pasos básicos del proceso de ventas
- Comprender las consecuencias que tiene cada paso en el inventario y en la contabilidad
- Solucionar los problemas que surjan de una entrega de proveedor o facturación

# **GESTIÓN DE INVENTARIO, TESORERÍA Y BANCA**

# **Objetivos de inventario:**

- Completar los pasos de recepción, salida y traslado de inventario
- Definir datos maestros para el inventario
- Crear artículos gestionados por lotes y números de serie
- Crear listas de precios y precios especiales

# **Objetivos de tesorería y banca:**

- Enumerar las etapas básicas del proceso de gestión de bancos en una empresa
- Explicar las consecuencias de cada etapa en las cuentas de mayor implicadas
- Ejecutar las etapas del proceso de gestión de bancos en SAP BUSINESS ONE
- Seleccionar la opción adecuada de gestión de extractos bancarios de acuerdo con la localización y necesidades del cliente
- Ejecutar las etapas de gestión de extractos bancarios y reconciliaciones externas en SAP BUSINESS **ONE**

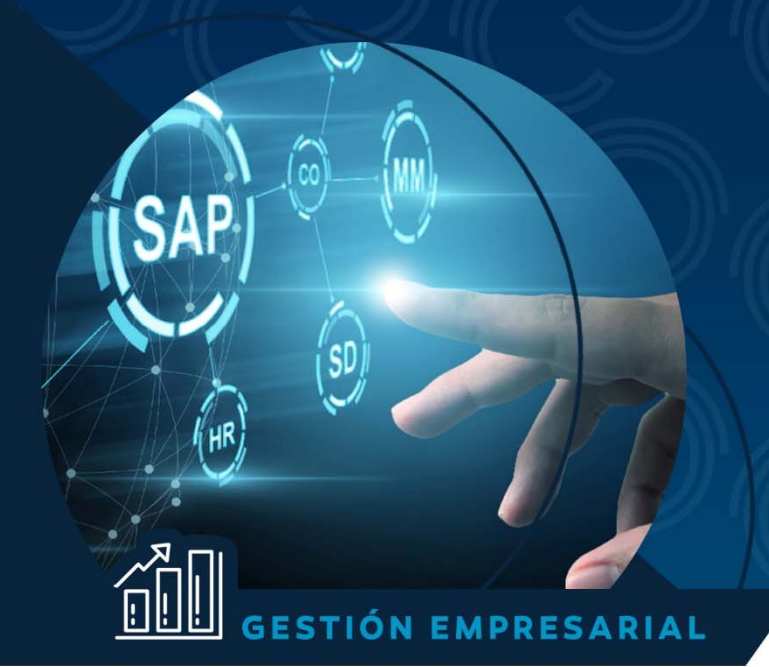

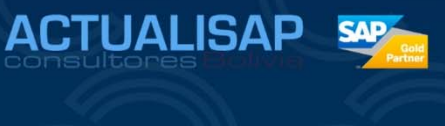

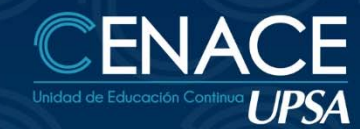

**PROGRAMA ONLINE: BUSINESS ONE** 

Ejecutar MRP para un artículo

# **GESTIÓN DE PROYECTOS**

# **BUSINESS INTELLIGENCE**

Entender qué es Inteligencia de Negocios y su relación con SAP BUSINESS ONE

# **EVALUACIÓN DEL CURSO, DOCENTES Y EXAMEN FINAL**

Evaluar los conocimientos adquiridos en el curso, tanto teórico como práctico.